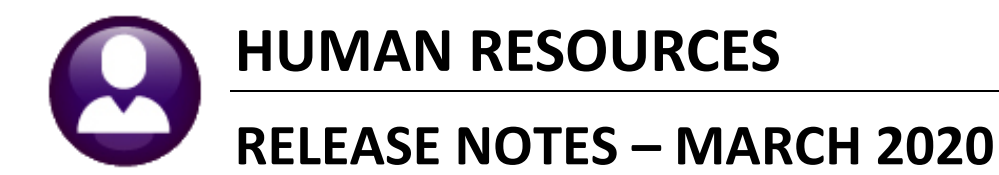

This document explains new product enhancements added to the ADMINS Unified Community (AUC) for Windows HUMAN RESOURCES system.

## **CONTENTS**

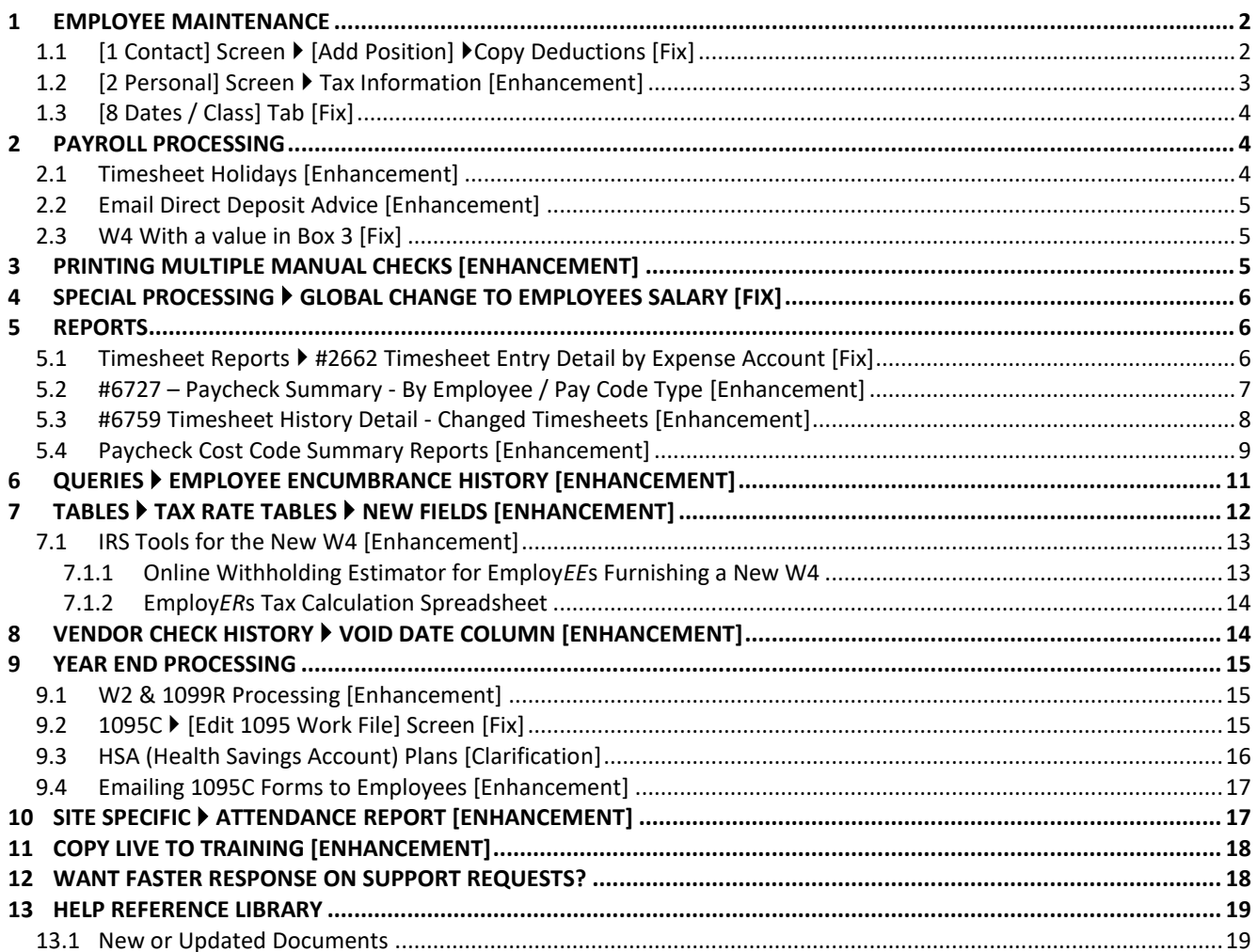

## <span id="page-1-0"></span>**1 EMPLOYEE MAINTENANCE**

- improved the **[Add Position]** function to include copying notes, life insurance and family court fields
- added new fields on the **[2 Personal]** tab
- fixed the alignment on the age field on the **[8 Dates Class]** tab

## <span id="page-1-1"></span>**1.1 [1 Contact] Screen [Add Position] Copy Deductions [Fix]**

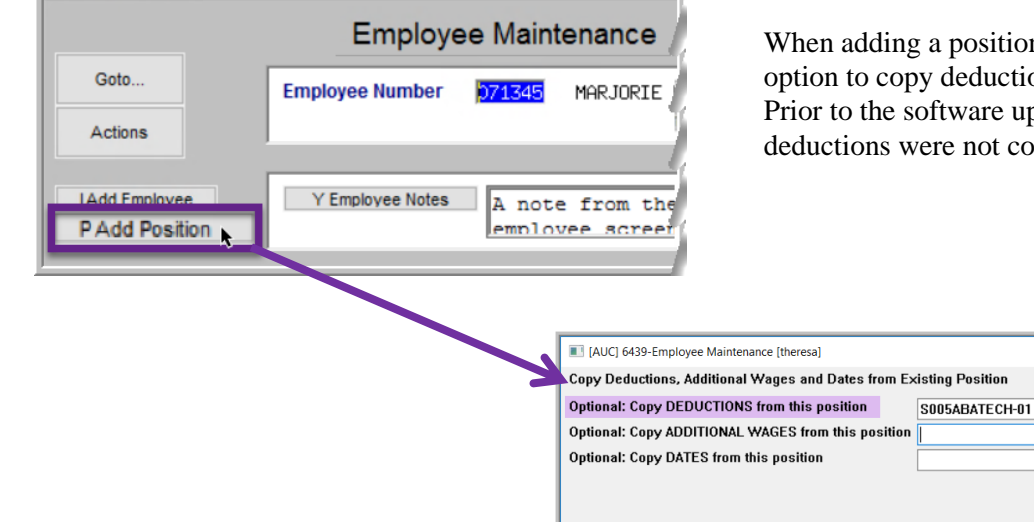

Employee Maintenance

 $4$  Of  $4$  $F_{\text{m}}$ 

8 Dat

**Additional Amt Start Date** 

l ife Insurance <sup>[</sup>

Employee Amount \$

Employer Amount S

**Calendar Year Annual Maximum:** 

a position to an employee, there is an y deductions from an existing position. prior to the **notes** for the ere not copied with the deductions.

Lookup QK Cancel Clear All

No picture

on File

ng Bal Note

Table #Exempt

 $\overline{2}$  $\frac{M}{H}$ 

**OTE** 

Employee Attachments

vee Positon Attac

**Stop Date** 

8,239.80<br>8,239.80

Tax Information Type<br>Federal FED

State MA

Other

As shown in **[Figure 1](#page-1-2)**, the **NOTE** on the **MEDI** deduction is now carried forward, as will any other notes fields for deductions.

APPLIED BEHAVIOR ANALYSIS TECHNICIA

 $\times$ 

Any existing **Life Insurance amount** and **Family Court Case Number** will also be copied.

<span id="page-1-2"></span>**Figure 1 The new position with the copied notes**

Pre-Note

**Investment Amount** 

**Holdover Amount** 

4 Add Wages

Table Amount Mes

1,4500

2,0000

Goto.

Actions

J Add Cod K Delete Co

Cost Code Effective

Non-t<br>Bank<br>ABA

Type

2 Per

 $1 -$ Jan-2020

Current Tier 1

Stop Dat

Non-Direct Deposit Acct Entry & Note for MEDI

0000-0000-0 Account

NOTE **Medicare** note for testin

[ADM AUC-10188]

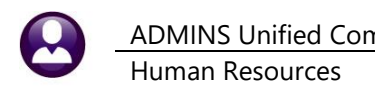

## <span id="page-2-0"></span>**1.2 [2 Personal] Screen Tax Information [Enhancement]**

The **[2 Personal]** tab **Tax Information** block was changed to incorporate the new fields on the **2020 W4**:

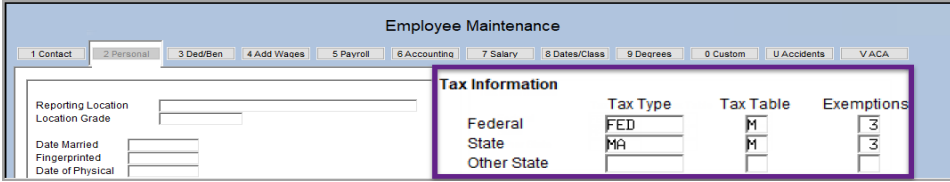

**Figure 2 BEFORE: the [2 Personal] tab Tax Information section on the Employee Maintenance screen**

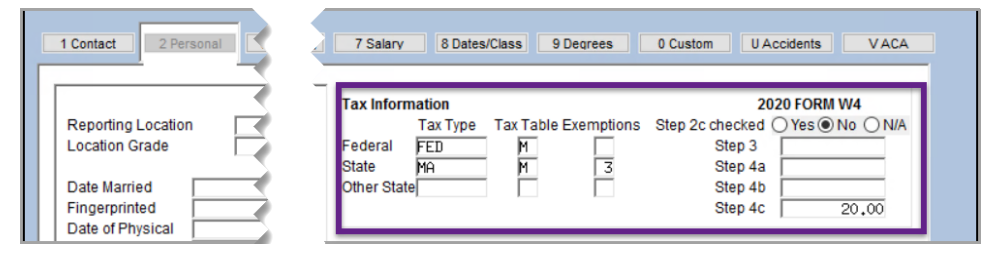

Go to **Human Resources Employee Maintenance [2 Personal]** to update the Tax Information for each employee furnishing a *2020 W4.*

**Figure 3 AFTER - The new Tax Information section on the [2 Personal] Tab with fields for the new W4**

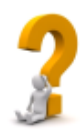

**If the employee does not provide a new W4 for 2020 and beyond, there is nothing to update in the Tax Information for the employee. The**  $\odot$  **N/A radio button will be set and none of the Step 3 through 4c fields will be editable.**

For each employee providing a new W4 for 2020, fill in the **Tax Information** section of the **[2 Personal]** tab of the **Employee Maintenance** screen. Fill in the fields based on the **W4** provided by the employee.

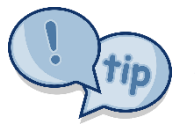

*Check for any additional federal withholding for ongoing employees that provide a new W4 with extra withholding.* **Set the stop date for additional withholding on the [3 Ded/Ben] tab of the employee maintenance screen and confirm that the extra withholding shows only on the [2 Personal] tab.** 

The **HR–605 W4 Percentage Method Tables** document in the **HR Help Reference Library** has more detailed instructions.

The **AUC** screen has error checking to ensure that the codes are used properly, as shown in the table below:

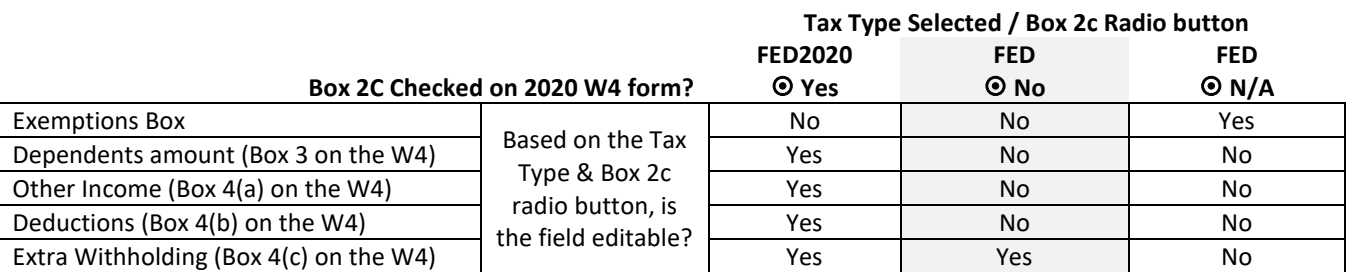

[ADM-AUC-HR-10186]

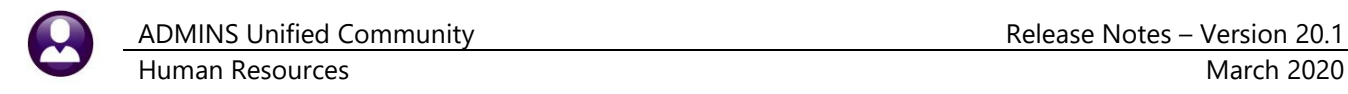

## <span id="page-3-0"></span>**1.3 [8 Dates / Class] Tab [Fix]**

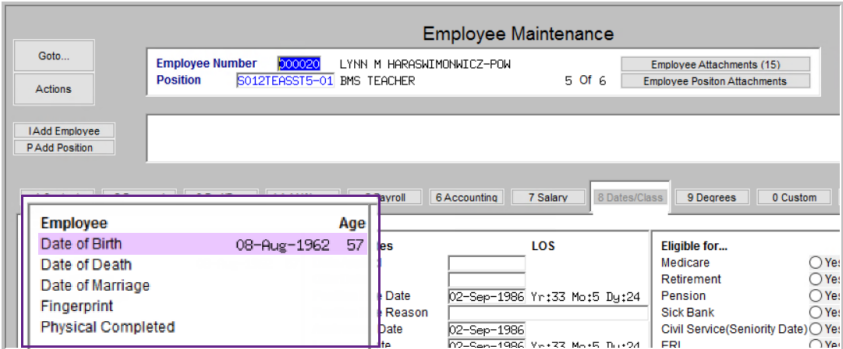

**ADMINS** corrected the alignment of the age field on the **[8 Dates / Class]** tab. The current age is now listed on the Date of Birth line.

[ADM-AUC-HR-10188]

## <span id="page-3-1"></span>**2 PAYROLL PROCESSING**

- improved the handling of holidays on timesheets
- added an email notice if an email address is invalid when sending direct deposit advice

### <span id="page-3-2"></span>**2.1 Timesheet Holidays [Enhancement]**

There are times when an hourly employee is paid a daily rate in the timesheet creation. One instance would be in the shift code table, the other in the holiday table. In the past, the employee would come in with zero dollars for that work date, requiring the payroll staff to find and key in the dollar amount.

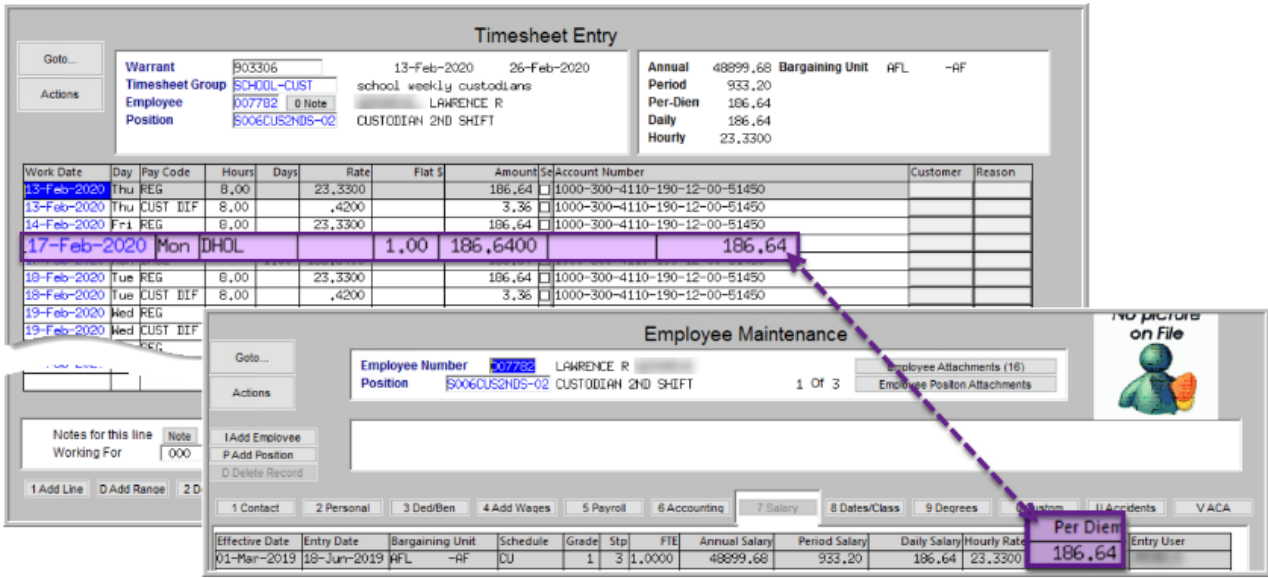

**Figure 4 Timesheets bring in the holiday paid in days with the per-diem dollar amount instead of zero dollars**

Now, the daily or per-diem rate (based on the pay code) will be used.

[BLG-SUP-SAPLAUC-1254]

## <span id="page-4-0"></span>**2.2 Email Direct Deposit Advice [Enhancement]**

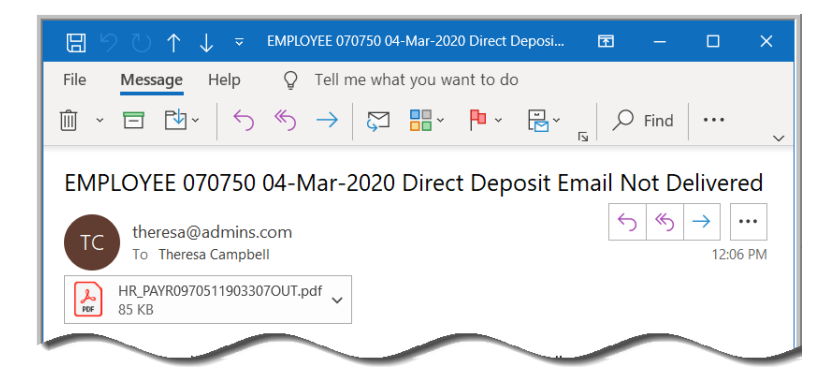

**ADMINS** continues to update the product to check email addresses during entry. There are times when an email address (that was working previously) is rejected and this has caused the process to not complete.

Now, an email will instead be sent to the user who posted the payroll indicating that the employee direct deposit was not delivered.

**Figure 5 Sample of email sent to the user posting the payroll**

This will allow the processor to contact the employee to get the corrected email and manually forward the email.

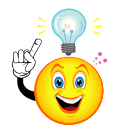

**Note: the posting and emailing occurs on a schedule – based on site-specific times. If the posting and emailing takes place at 6:30PM and 8:30AM each day, any notification of non-delivery will arrive shortly after the posting is complete.**

[ADM-AUC-HR-10147]

### <span id="page-4-1"></span>**2.3 W4 With a value in Box 3 [Fix]**

If the employee had completed a new **W4** form and entered a value in box 3, the **Federal tax** was sometimes calculating a value *less than zero*. This has been corrected.

[ADM-AUC-HR-10219]

## <span id="page-4-2"></span>**3 PRINTING MULTIPLE MANUAL CHECKS [Enhancement]**

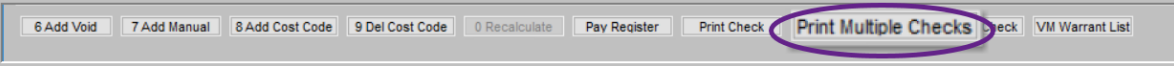

This is a process for printing multiple manual checks (for example, at the end of the year to account for the personal use of a municipal vehicle for multiple employees). The steps are as follows:

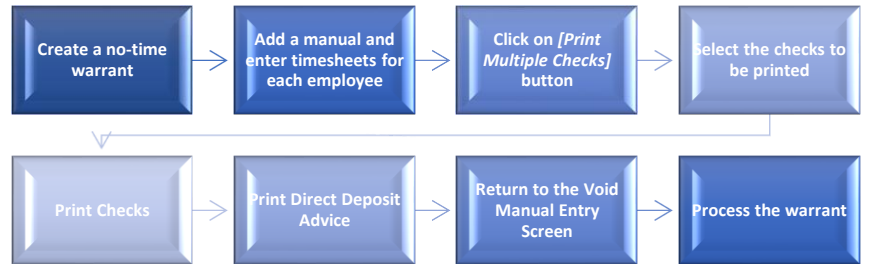

Section 8 was added to the **HR–430 Manual Checks** document that fully describes this new feature.

[MDT-SUP-SAPLAUC-1894]

## <span id="page-5-0"></span>**4 SPECIAL PROCESSING Global Change to Employees Salary [Fix]**

The global salary increase step was sometimes not setting the salary change records in the correct order if the employee had salary records on or after the salary change date.

This has been corrected.

[ADM-AUC-HR-10202]

## <span id="page-5-1"></span>**5 REPORTS**

- corrected the report selections criteria and name lookup on an existing report.
- added report **#6727** to help sites comply with **FOIA** requests for salary data
- added report **#6759 - Timesheet History Detail - Changed Timesheets**

#### <span id="page-5-2"></span>**5.1 Timesheet Reports #2662 Timesheet Entry Detail by Expense Account [Fix]**

The optional filter on employee number has an embedded lookup on employee by name. Prior to the software update, the lookup was sorted and searched by employee number. This was changed to sort and search by employee name. **ADMINS** also corrected selection criteria and the name lookup.

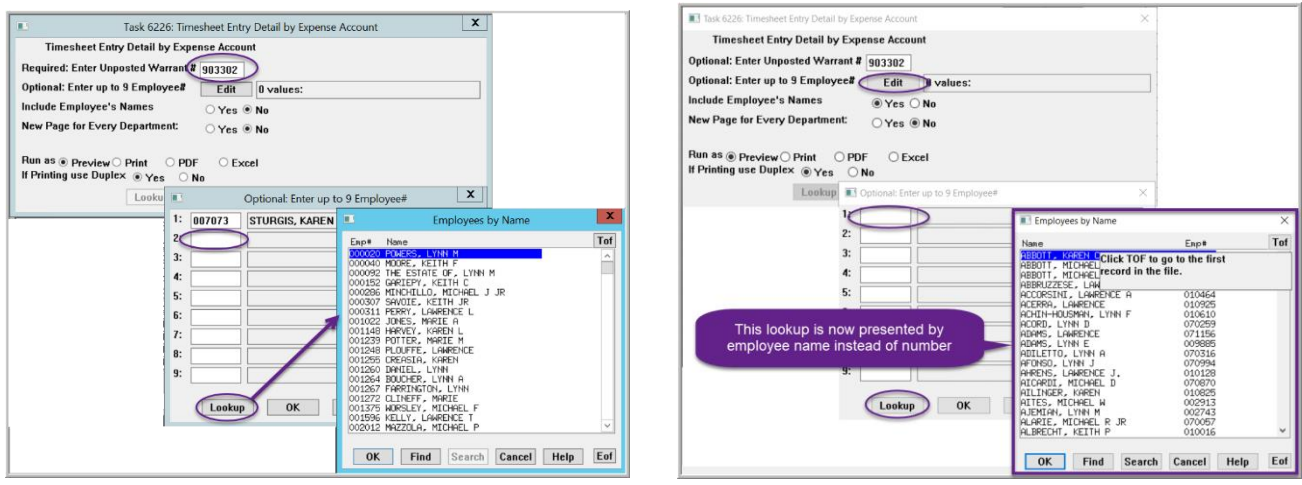

**Figure 6 Before & After – embedded lookup is sorted and searched by employee name instead of employee number**

[ADM-AUC-HR-10192]

#### <span id="page-6-0"></span>**5.2 #6727 – Paycheck Summary - By Employee / Pay Code Type [Enhancement]**

**ADMINS** added a new report to the **Human Resources Reports Report Library [Paychecks Other] Paycheck History Reports**. This report may be used to satisfy **FOIA** requests for salary data.

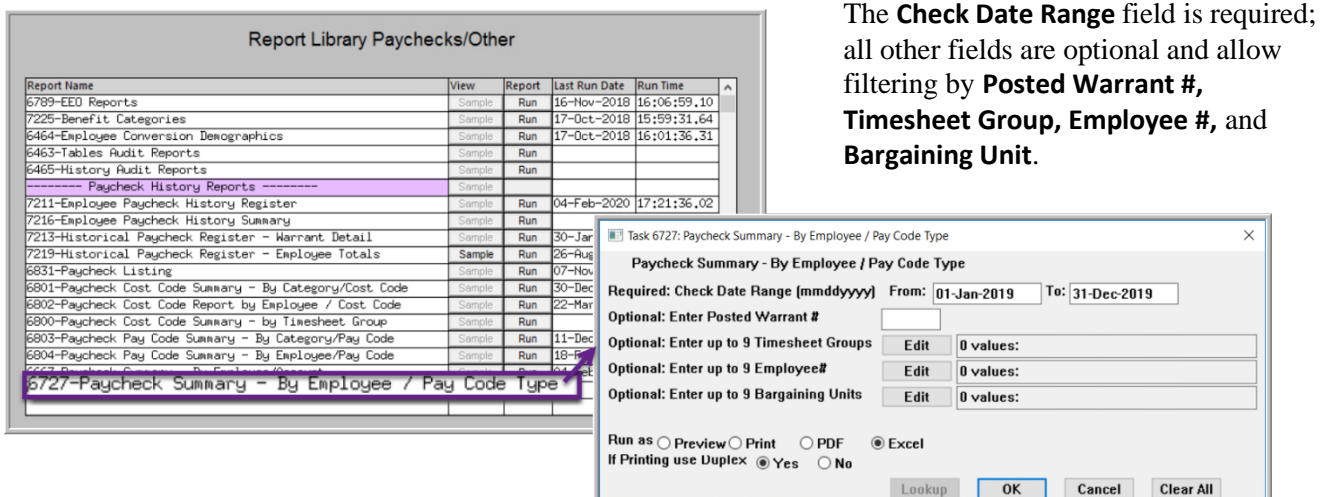

**Figure 7 Running the paycheck summary report for the 2019 calendar year** 

| $\sim$ | $\mathsf{A}$ |                                      |                              | D                            |                                                 |                          | G      |                |               |                                   |          |       |            | $\Omega$ | $\overline{D}$ | $\Omega$                                        |      | $\mathbf{u}$    | $\overline{M}$ | W              |
|--------|--------------|--------------------------------------|------------------------------|------------------------------|-------------------------------------------------|--------------------------|--------|----------------|---------------|-----------------------------------|----------|-------|------------|----------|----------------|-------------------------------------------------|------|-----------------|----------------|----------------|
|        |              |                                      |                              |                              |                                                 |                          |        |                |               |                                   |          |       |            |          |                |                                                 |      |                 |                |                |
|        | Emp#         | Name                                 | <b>Timesheet Gr Position</b> |                              | <b>Position Description</b>                     | <b>Realtours ReaDays</b> |        | <b>ReaPaid</b> | OvtHours      | OvtD OvtPaid                      |          |       |            |          |                | PremHot PremD PremPaid Unprod Unprod UnprodPaid |      | <b>TotHours</b> | <b>TotDays</b> | <b>TotPaid</b> |
|        |              | 835 070654 CAMERON MICHAE TOWN -POL  |                              |                              | T210POLOFF-04 POLICE PATROL OFFICER             | .323.00                  | 0.00   | 47,506.29      | 98.00 0.00    | 4,726.51                          | 24.00    | 1.00  | 3.066.53   | 17.00    | 63.00          | 18.344.32                                       | .20  | .566.00         | 90.00          | 74.007.85      |
|        |              | 836 070676 NORTON, LAWRENC TOWN -POL |                              | T801POLDETL-05 POLICE DETAIL |                                                 | 40.00                    | 0.00   | 2.140.00       | 0.00 0.00     | 0.00                              | 4.00     | 0.00  | 312.00     | 0.00     | 0.00           | 0.00                                            | 1.00 | 44.00           | 0.00           | 2,452.00       |
|        |              | 837 070816 BRACKEN, MICHAE           | TOWN -POI                    | T801POLDETL-05 POLICE DETAIL |                                                 | 23.00                    | 0.00   | 1.231.00       | 0.00 0.00     | 0.00                              | 9.00     | 0.00  | 739.50     | 0.00     | 0.00           | 0.00                                            | 20   | 32.00           | 0.00           | 1,970.50       |
|        |              | 838 070845 HOLE, KEITH P             | TOWN -POL                    |                              | T210POLOFF-04 POLICE PATROL OFFICER             | .909.00                  | 0.00   | 69.539.62      | 101.50 0.00   | 5.199.90                          | 79.00    | 34.00 | 0.892.53   | 25.00    | 19.00          | 7.046.88                                        |      | 2.194.50        | 79.00          | 92.678.93      |
|        |              | 839 070846 KIRBY, MICHAEL            | TOWN -POL                    |                              | T210POLOFF-04 POLICE PATROL OFFICER             | .456.00                  | 0.00   | 50.382.76      | 187.25 0.00   | 8.938.21                          | 13.00    | 34.00 | 6.197.28   | 17.00    | 23.00          | 7.869.20                                        |      | 1.753.25        | 83.00          | 73.387.45      |
|        |              | 840 070847 PADULA, LYNN C            | TOWN -POI                    |                              | T210POLOFE -04 POLICE PATROL OFFICER            | 299.00                   | 0.00   | 37.494.62      | 137.75 0.00   | 6.999.77                          | 4.00     |       | 2.262.00   | 1.00     | 36.00          | 9.946.36                                        |      | 529.75          | 63.00          | 56.817.27      |
|        |              | 841 070848 BARRY, KEITH J            | TOWN -POL                    |                              | T210POLOFF-04 POLICE PATROL OFFICER             | .668.00                  | 0.00   | 67.014.40      | 48.25 0.00    | 2.161.62                          | 73.00    | .00   | 5.419.78   | 1.00     | 22.00          | 7.230.68                                        |      | .886.25         | 49.00          | 82.074.20      |
|        |              | 842 070889 FRIBERG, LAWREN           | TOWN -POL                    |                              | T801POLAUX -01 AUXILARY POLICE                  | 96.00                    | 0.00   | 5.252.00       | 0.00000       | 0.00                              | 7.00     | 0.00  | 553.50     | 0.00     | 0.00           | 0.00                                            | 100  | 103.00          | 0.00           | 5,805.50       |
|        |              | 843 070924 PICHEL, MARIE             | TOWN -POI                    |                              | T210POLSRCL-01 SENIOR CLERK - POLICE            | .047.00                  | 0.00   | 19.172.24      | 0.00 0.00     | 0.00                              | 0.00     | 0.00  | 0.00       | 78.00    | 16.00          | 2.455.84                                        | 1.00 | .299.00         | 31.00          | 21,628.08      |
|        |              | 844 070973 BOUCHER, LAWREN TOWN -POL |                              |                              | T210POLDISP-02 POLICE DISPATCH                  | 428.00                   | 0.00   | 8,465.84       | 67.50 0.00    | 429.95                            | 576.00   | 0.00  | 910.08     | 56.00    | 18.50          | 4.035.12                                        |      | .275.50         | 32.00          | 14,840.99      |
|        |              | 845 071086 MITCHELL, MARIE           | TOWN -POL                    |                              | T210POLDISP-02 POLICE DISPATCH                  | 1,448.00                 | 0.00   | 26.428.16      | 437.50 0.00   | 11.131.88                         | 1.592.00 | 0.00  | 2.388.00   | 97.00    | 7.00           | 2,552.24                                        |      | 3,806.50        | 20.50          | 42,500.28      |
|        |              | 846 071206 CASEY, MICHAEL            | TOWN -POI                    | T801POLDETL-05 POLICE DETAIL |                                                 | 16.00                    | 0.00   | 832.00         | 0.00000       | 0.00                              | 0.00     | 0.00  | 0.00       | 0.00     | 0.00           | 0.00                                            |      | 16.00           | 0.00           | 832.00         |
|        |              | 847 071300 DESANTIS, LAWRE TOWN -POL |                              | T801POLDETL-05 POLICE DETAIL |                                                 | 8.00                     | 0.00   | 416.00         | 0.00 0.00     | 0.00                              | 0.00     | 0.00  | 0.00       | 0.00     | 0.00           | 0.00                                            |      | 8.00            | 0.00           | 416.00         |
|        |              | 848 071312 CARTER, LAWRENC TOWN -POL |                              |                              | T210POLDISP-02 POLICE DISPATCH                  | 648.00                   | 0.00   | 10.746.00      | 12.00 0.00    | 149.00                            | 0.00     | 0.00  | 0.00       | 25.00    | 0.00           | 13.44                                           | JO.  | 733.00          | 0.00           | 10.908.44      |
|        |              | 849 071315 GARTEN, LAWRENC TOWN -POL |                              |                              | T210POLDISP-02 POLICE DISPATCH                  | 532.00                   | 0.00   | 8.674.16       | 8.00 0.00     | 71.64                             | 0.00     | 0.00  | 0.00       | 25.00    | 0.00           | 13.44                                           | 1.00 | 601.00          | 0.00           | 8,759.24       |
|        |              | 850 071319 ALLAM, KEITH              | TOWN -POL                    | T801POLDETL-05 POLICE DETAIL |                                                 | 16.00                    | 0.00   | 912.00         | 0.00 0.00     | 0.00                              | 0.00     | 0.00  | 0.00       | 0.00     | 0.00           | 0.00                                            | 00'  | 16.00           | 0.00           | 912.00         |
|        |              | <b>Timesheet Group TOWN -POL</b>     |                              |                              |                                                 | 49,447.80                | 549.50 | .844,463.10    |               | 5.571.50 0.00 238.693.72 5.709.50 |          | ***** | 256.213.59 | ******   | ******         | 25.665.69                                       |      | 67.941.20       | 4.215.90       | 2.772.656.90   |
|        |              | 852 000152 GARIEPY, KEITH            |                              |                              | TOWN -TOWN T123TWNADMN-0 TOWN ADMINISTRATOR     | 0.00                     | 167.00 | 95,790.78      | 0.00 0.00     | 0.00                              | 0.00     | 0.00  | 0.00       | 0.00     | 34.00          | 17.214.21                                       |      | 0.00            | 210.00         | 113.004.99     |
|        |              | 853 001006 CORRIVEAU, LYNN           |                              |                              | TOWN -TOWN T137ASRBORD-0'BOARD OF ASSESSORS     | 0.00                     | 0.00   | 0.00           | 0.0000.00     | 0.00                              | 7.00     | 0.00  | 700.00     | 0.00     | 0.00           | 0.00                                            |      | 7.00            | 0.00           | 700.00         |
|        |              | 854 001006 CORRIVEAU, LYNN           |                              |                              | TOWN -TOWN T137ASRCLRK-01 PART TIME CLERK ASSES | 44.50                    | 0.00   | 667.50         | 0.00 0.00     | 0.00                              | 0.00     | 0.00  | 0.00       | 0.00     | 0.00           | 0.00                                            |      | 44.50           | 0.00           | 667.50         |
|        |              | 855 001022 JONES, MARIE A            |                              |                              | TOWN -TOWN T292ACOOFF -01 ANIMAL CONTROL OFFIC  | 0.00                     | 166.00 | 33.105.94      | 0.00000       | 0.00                              | 1.00     | 20.00 | 1.875.00   | 0.00     | 36.50          | 6.750.10                                        | 00   | 1.00            | 268.50         | 41.731.04      |
|        |              | 856 001148 HARVEY, KAREN L           |                              | TOWN -TOWN T154MISMIS-01     | MIS                                             | 0.00                     | 171.75 | 59.163.05      | 0.0000.00     | 0.00                              | 1.00     | 25.00 | 3.750.00   | 0.00     | 29.75          | 8.937.68                                        | 1.00 | 1.00            | 262.50         | 71,850.73      |
|        |              | 857 001239 POTTER, MARIE M           |                              |                              | TOWN -TOWN T610LIBTECH-02 LIBRARY TECHNICIAN    | .126.00                  | 0.00   | 24.044.44      | $0.50$ $0.00$ | 11.06                             | 0.00     | 0.00  | 0.00       | 74.75    | 16.50          | 3,306.94                                        | 00   | .201.25         | 46.50          | 27.362.44      |

**Figure 8 New report #6727 – Paycheck Summary - By Employee / Pay Code Type run as Excel®**

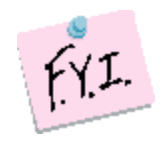

**Note: Categorizing the pay codes is site-specific. Check the pay code**  *type* **on the pay code table for information about the pay code types.**

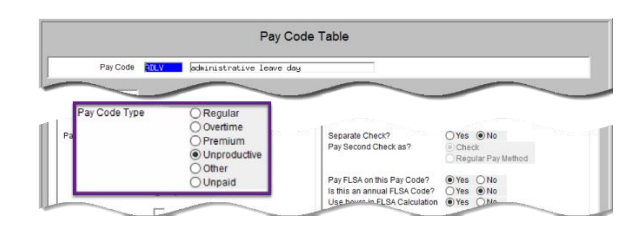

[BLG-SUP-SAPLAUC-1261]

## <span id="page-7-0"></span>**5.3 #6759 Timesheet History Detail - Changed Timesheets [Enhancement]**

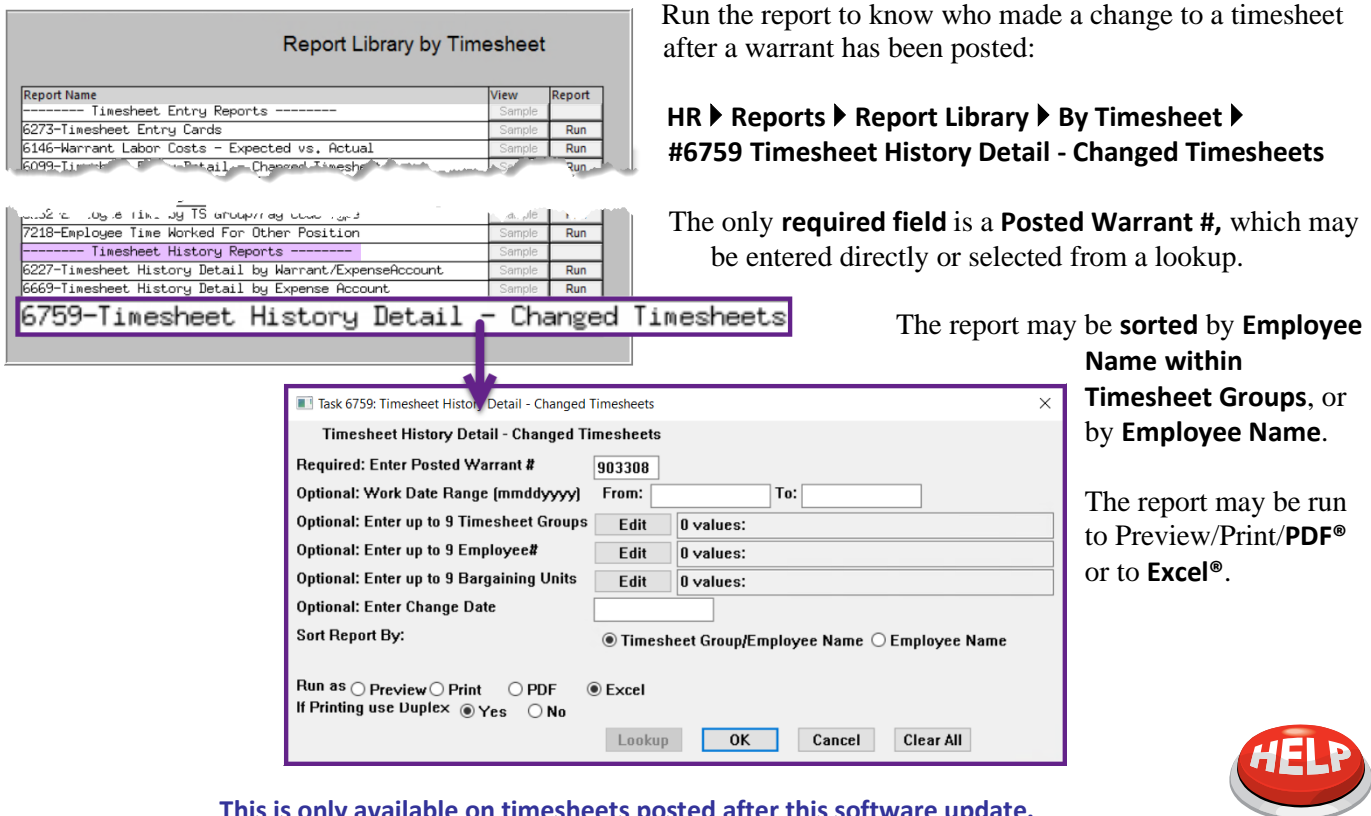

**This is only available on timesheets posted after this software update.**

| 6759-HRTMSEMPCHG.REP<br>Printed 17-Mar-2020 at 16:35:12 by THERESA<br>Page 1<br>Town of Admins<br>Timesheet History Detail - Changed Timesheets<br>For Warrant Number: 903308<br>Warrant Pay Code<br>Days HourlyRate Flat Amt<br>Work Date<br>Hours<br>Wages Expense Account<br>Change User<br>Change Date<br>SO05ABATECH-01<br>070225 CHASE, MARIE<br>SUMR ARA Aba Summer Hours<br>18.6500<br>THERESA<br>01-Jan-2020 903308<br>5.00<br>1000-300-2330-124-09-00-51471 ESY SUMMER PROG-ARA<br>$17 - \text{Mar} - 2020$<br>93.25<br>SUMR ABA Aba Summer Hours<br>18,6500<br>02-Jan-2020 903308<br>5.00<br>THERESA<br>$17 - \text{Mar} - 2020$<br>1000-300-2330-124-09-00-51471 ESY SUMMER PROG-ABA<br>93.25<br>18,6500<br>THERESA<br>06-Jan-2020 903308<br>SUMR ABA Aba Summer Hours<br>5.00<br>1000-300-2330-124-09-00-51471 ESY SUMMER PROG-ABA<br>17-Mar-2020<br>93.25<br>THRRESA<br>07-Jan-2020 903308<br>SUMR ABA Aba Summer Hours<br>5.00<br>18.6500<br>1000-300-2330-124-09-00-51471 RSY SUMMER PROG-ARA<br>$17 - \text{Mar} - 2020$<br>93.25<br>08-Jan-2020 903308<br>REGULAR - hours<br>12.00<br>15,5000<br>1000-300-2330-124-09-00-51471 ESY SUMMER PROG-ABA<br>THERESA<br>$17 - \text{Mar} - 2020$<br><b>REG</b><br>186.00<br>09-Jan-2020 903308<br>SUMR ABA Aba Summer Hours<br>18.6500<br>THRRESA<br>$17 - \text{Mar} - 2020$<br>5.00<br>1000-300-2330-124-09-00-51471 ESY SUMMER PROG-ABA<br>93.25<br>13-Jan-2020 903308<br>SUMR ABA Aba Summer Hours<br>5.00<br>18,6500<br>THERESA<br>93.25 1000-300-2330-124-09-00-51471 ESY SUMMER PROG-ABA<br>$17 - \text{Mar} - 2020$<br>071345 GONZALES-BALISSARO, MARJORIE M S005ABATECH-01<br>31-Jan-2020 903308<br>1.00 1500.0000<br>1500.00 1000-300-2330-124-05-00-51401 ABA TECH WAGES - STALL<br>THERESA<br><b>DREG</b><br>REGULAR - davs<br>$27 - \text{F} - 2020$ |  |  |  |  |
|----------------------------------------------------------------------------------------------------|--|--|--|--|
|                                                                                                    |  |  |  |  |
|                                                                                                    |  |  |  |  |
|                                                                                                    |  |  |  |  |
|                                                                                                    |  |  |  |  |
|                                                                                                    |  |  |  |  |
|                                                                                                    |  |  |  |  |
|                                                                                                    |  |  |  |  |
|                                                                                                    |  |  |  |  |
|                                                                                                    |  |  |  |  |
|                                                                                                    |  |  |  |  |
|                                                                                                    |  |  |  |  |
|                                                                                                    |  |  |  |  |
|                                                                                                    |  |  |  |  |
|                                                                                                    |  |  |  |  |
|                                                                                                    |  |  |  |  |
|                                                                                                    |  |  |  |  |
|                                                                                                    |  |  |  |  |
|                                                                                                    |  |  |  |  |
|                                                                                                    |  |  |  |  |
|                                                                                                    |  |  |  |  |
|                                                                                                    |  |  |  |  |
|                                                                                                    |  |  |  |  |
|                                                                                                    |  |  |  |  |
|                                                                                                    |  |  |  |  |
| Total Timesheet Group: SCHOOL-ABA<br>school weekly aba                                                                                                    |  |  |  |  |

**Figure 9 The Timesheet History Detail – Changed Timesheets Run as PDF®**

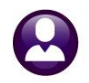

Human Resources March 2020

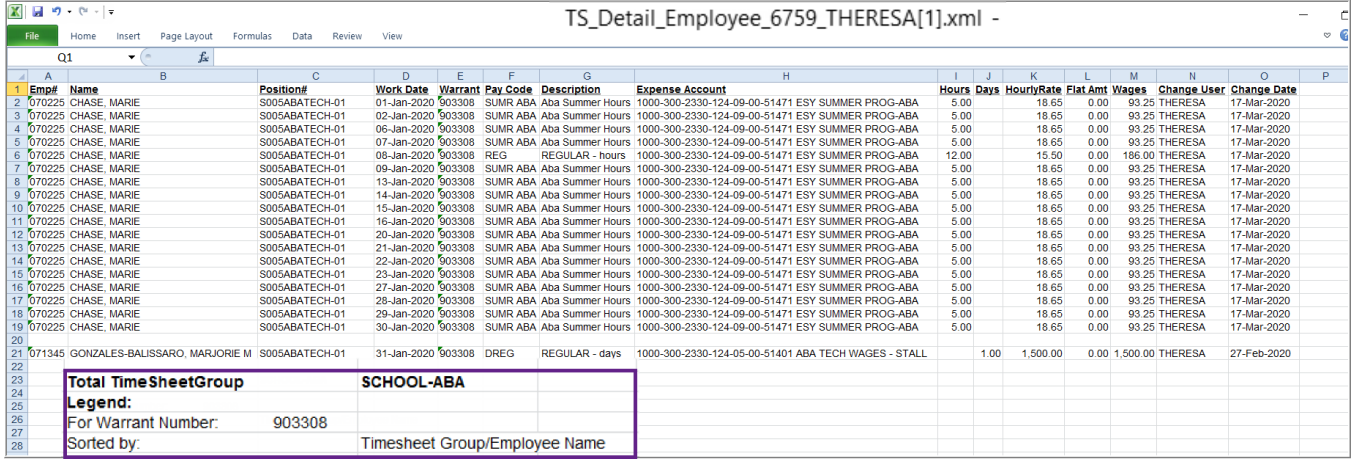

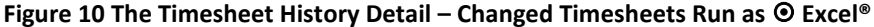

[ADM-AUC-HR-10172]

#### <span id="page-8-0"></span>**5.4 Paycheck Cost Code Summary Reports [Enhancement]**

**ADMINS** added two more optional filters to several of the **Paycheck Reports**:

- #6831 Paycheck Listing
- #6801 Paycheck Cost Code Summary By Category / Cost Code
- #6802 Paycheck Cost Code Summary By Employee / Cost Code
- #6800 Paycheck Cost Code Summary By Timesheet Group
- #6803 Paycheck Cost Code Summary By Category / Pay Code
- #6804 Paycheck Cost Code Summary By Employee / Pay Code
- #6727 Paycheck Cost Code Summary By Employee / Pay Code Type

Access the reports by selecting **Human Resources Reports Report Library [4 By Paychecks/Other]**.

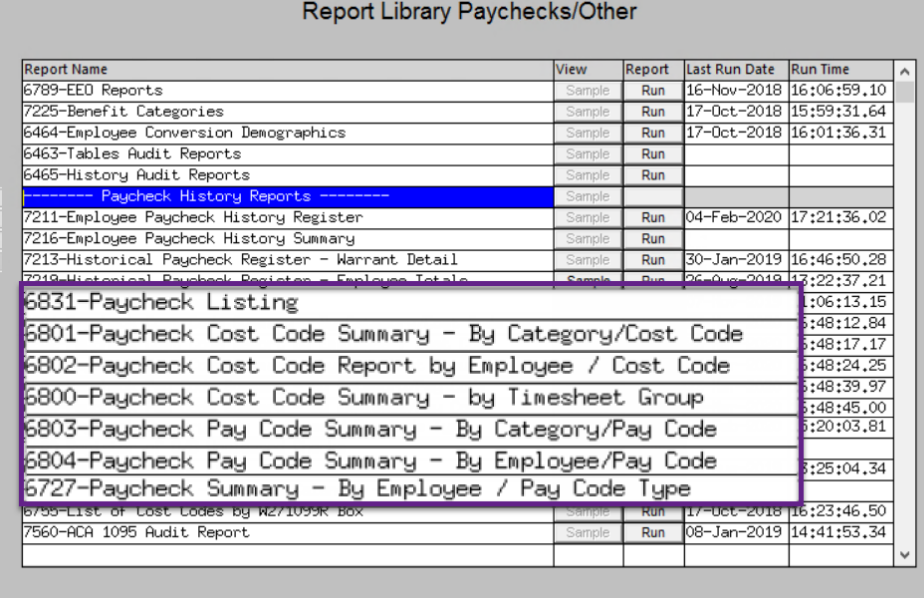

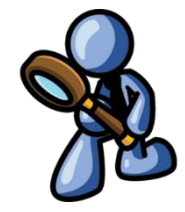

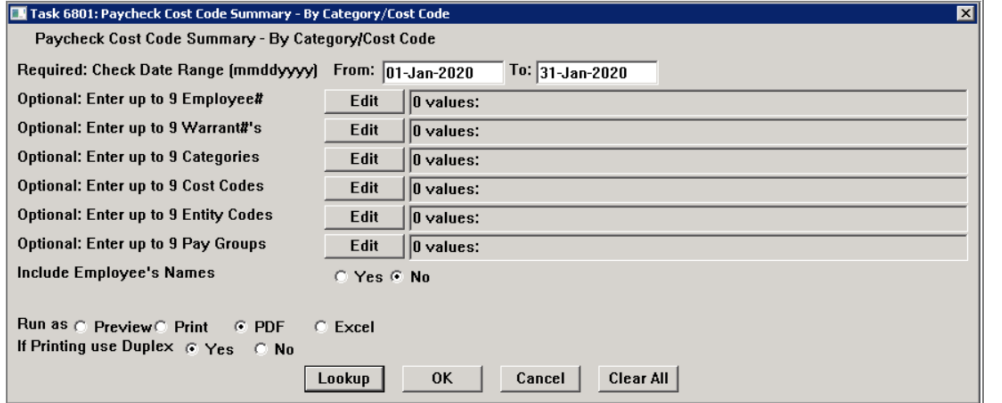

- Up to nine Bargaining Units may be selected for the reports.
- Up to nine Timesheet Groups may be specified

**Figure 11 Before - six optional filters**

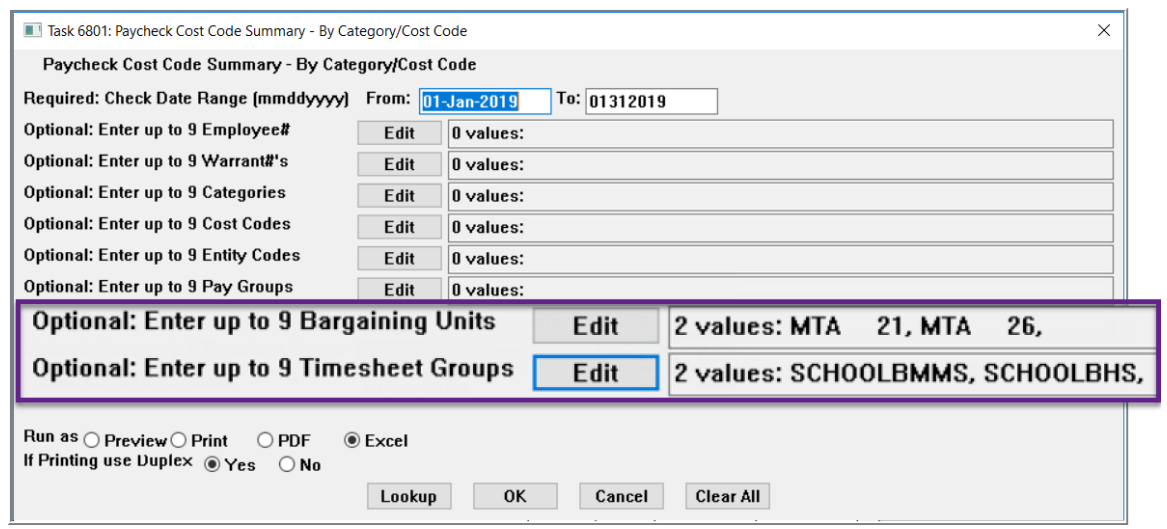

**Figure 12 After – added two additional filters on Bargaining Unit and Timesheet Group**

All selection criteria must be met for the data to be shown on the report. A sample is shown using the **#6801 Paycheck Cost Code Summary – By Category / Cost Code** report. A legend is provided at the bottom of each report to show what selection criteria was used to generate the data on the report.

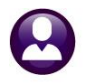

| $\boxed{\mathbf{X} \quad \mathbf{H} \quad \mathbf{Q} \quad \mathbf{C} \quad \mathbf{V}}$ |                                                                    |                 |                                     |   |   |                                                | Paycheck_Listing_By_Costcode_6801_THERESA[3].xml - Microsoft Excel |   |
|------------------------------------------------------------------------------------------|--------------------------------------------------------------------|-----------------|-------------------------------------|---|---|------------------------------------------------|--------------------------------------------------------------------|---|
| <b>File</b><br>Home                                                                      | Page Layout<br>Formulas<br>Insert                                  | Data            | View<br>Review                      |   |   |                                                |                                                                    |   |
| A2                                                                                       | fx<br>$\blacksquare$<br>AN                                         |                 |                                     |   |   |                                                |                                                                    |   |
| A                                                                                        | B                                                                  | $\mathbf C$     | D                                   | E | F | G                                              | н                                                                  | J |
| Category<br>1.                                                                           | <b>Description</b>                                                 | CostCode        | <b>Description</b>                  |   |   | <b>Employee Name Employee Amt Employer Amt</b> |                                                                    |   |
| <b>162 PLSRV</b>                                                                         | <b>PREPAID LEGAL SERVICES</b>                                      | <b>PREPAID</b>  | <b>PREPAID LEGAL SERVICES</b>       |   |   | 144.28                                         | 0.00                                                               |   |
| <b>163 PLSRV</b>                                                                         | <b>PREPAID LEGAL SERVICES</b>                                      |                 |                                     |   |   | 144.28                                         | 0.00                                                               |   |
| 164                                                                                      |                                                                    |                 |                                     |   |   |                                                |                                                                    |   |
| 165 <b>ROTH</b>                                                                          | <b>ROTH (NON DEFFERED)</b>                                         | 457ROTH         | <b>457 ROTH SMART PLAN</b>          |   |   | 975.00                                         | 0.00                                                               |   |
| <b>166 ROTH</b>                                                                          | <b>ROTH (NON DEFFERED)</b>                                         |                 |                                     |   |   | 975.00                                         | 0.00                                                               |   |
| 167                                                                                      |                                                                    |                 |                                     |   |   |                                                |                                                                    |   |
| 168 UD                                                                                   | <b>UNION DUES</b>                                                  | <b>UD-26 PT</b> | UNION DUES .5 AND LESS 26 PAYS      |   |   | 30.58                                          | 0.00                                                               |   |
| 169 UD                                                                                   | <b>UNION DUES</b>                                                  | <b>UD-ABAAF</b> | <b>UNION DUES - ABA 12 MTH DUES</b> |   |   | 2,380.00                                       | 0.00                                                               |   |
| 170 UD                                                                                   | <b>UNION DUES</b>                                                  | <b>UD-AFL</b>   | <b>UNION DUES-AFL</b>               |   |   | 5,970.00                                       | 0.00                                                               |   |
| 171 UD                                                                                   | <b>UNION DUES</b>                                                  | <b>UD-BPA</b>   | <b>POLICE DUES</b>                  |   |   | 2,840.00                                       | 0.00                                                               |   |
| 172 UD                                                                                   | <b>UNION DUES</b>                                                  | <b>UD-IAF</b>   | <b>FIRE DUES</b>                    |   |   | 1,483.02                                       | 0.00                                                               |   |
| 173 UD                                                                                   | <b>UNION DUES</b>                                                  | <b>UD-PAA</b>   | <b>ADMIN. DUES</b>                  |   |   | 400.00                                         | 0.00                                                               |   |
| 174 UD                                                                                   | <b>UNION DUES</b>                                                  | <b>UD-PRO</b>   | <b>TEACHERS' DUES 26 WEEKS</b>      |   |   | 11,456.03                                      | 0.00                                                               |   |
| 175 UD<br>176 UD                                                                         | <b>UNION DUES</b>                                                  | <b>UD-T21</b>   | <b>TEACHER'S DUES 21WK</b>          |   |   | 874.82<br>520.00                               | 0.00                                                               |   |
| 177 UD                                                                                   | <b>UNION DUES</b><br><b>UNION DUES</b>                             | <b>UN-FIR</b>   | <b>FIRE UNION DEDUCTION</b>         |   |   | 25,954.45                                      | 0.00<br>0.00                                                       |   |
|                                                                                          |                                                                    |                 |                                     |   |   |                                                |                                                                    |   |
| 178<br>179 UW                                                                            |                                                                    |                 |                                     |   |   |                                                |                                                                    |   |
| 180 UW                                                                                   | <b>UNITED WAY</b><br><b>UNITED WAY</b>                             | <b>UNWAY</b>    | <b>UNITED WAY</b>                   |   |   | 4.00<br>4.00                                   | 0.00<br>0.00                                                       |   |
|                                                                                          |                                                                    |                 |                                     |   |   |                                                |                                                                    |   |
| 181<br>182                                                                               | <b>Report Total</b>                                                |                 |                                     |   |   | 2,863,739.47                                   | 41,478.90                                                          |   |
| 183                                                                                      |                                                                    |                 |                                     |   |   |                                                |                                                                    |   |
| 184                                                                                      |                                                                    |                 |                                     |   |   |                                                |                                                                    |   |
| 185 Selection Legend:                                                                    |                                                                    |                 |                                     |   |   |                                                |                                                                    |   |
|                                                                                          |                                                                    |                 |                                     |   |   |                                                |                                                                    |   |
| $\frac{186}{187}$                                                                        | Bargaining Unit: 'MTA<br>21'                                       |                 |                                     |   |   |                                                |                                                                    |   |
|                                                                                          |                                                                    |                 |                                     |   |   |                                                |                                                                    |   |
|                                                                                          |                                                                    |                 |                                     |   |   |                                                |                                                                    |   |
|                                                                                          | 186 Bargaining Unit: 'MTA 26'<br>186 Timesheet Group: 'SCHOOLBMMS' |                 |                                     |   |   |                                                |                                                                    |   |
| 191                                                                                      | Timesheet Group: 'SCHOOLBHS'                                       |                 |                                     |   |   |                                                |                                                                    |   |
| 192                                                                                      |                                                                    |                 |                                     |   |   |                                                |                                                                    |   |
| 193                                                                                      |                                                                    |                 |                                     |   |   |                                                |                                                                    |   |

**Figure 13 the #6801 Paycheck Cost Code Summary – By Category / Cost Code report.**

[ADM-AUC-HR-10203]

# <span id="page-10-0"></span>**6 QUERIES EMPLOYEE ENCUMBRANCE HISTORY [Enhancement]**

**ADMINS** added filtering by date to the **Excel®** Account and Employee transaction reports on the encumbrance history screen to make it easier to focus on a set of data. Access the screen via **Human Resources > Queries >** 

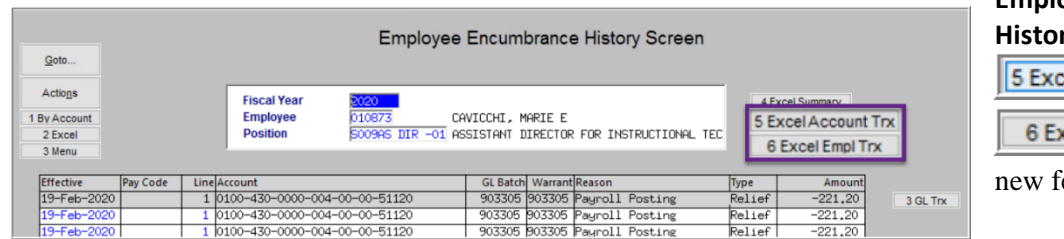

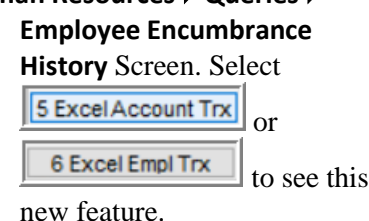

**Figure 14 The Employee Encumbrance History Screen**

Prior to the software update, the only field available was the required year.

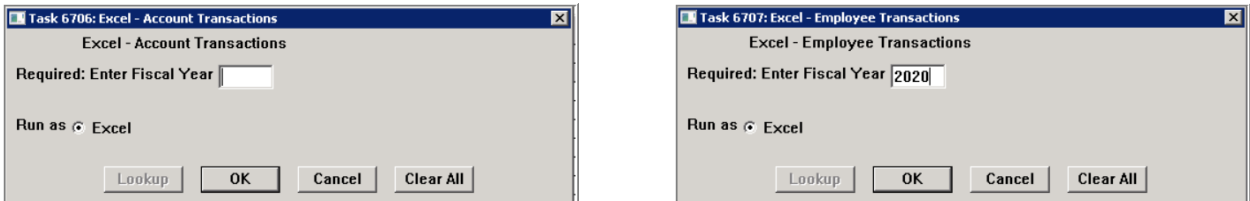

**Figure 15 Before – the** Excel® **Account Transactions and Employee Transactions prompts**

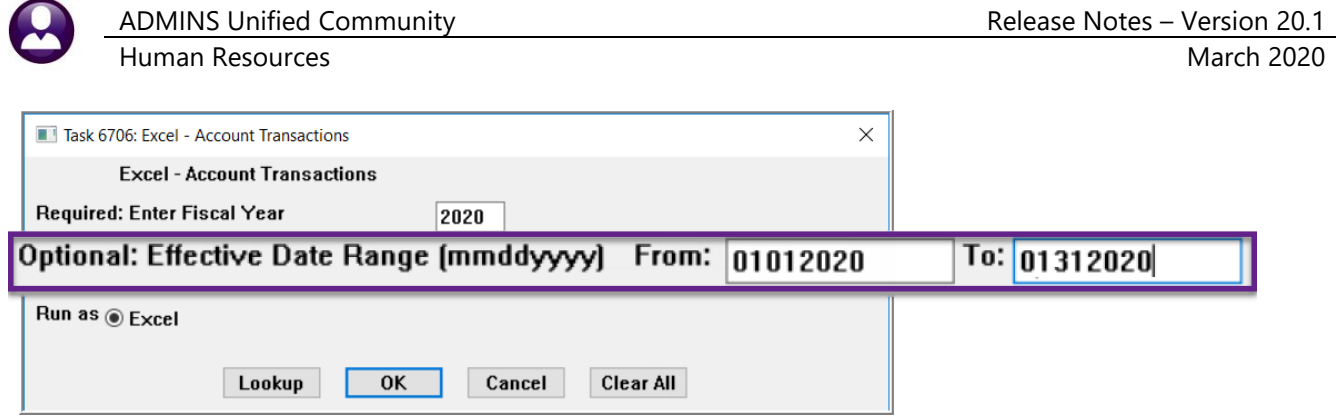

**Figure 16 After - the Effective Date Range Filter**

The **Excel®** output is the same and was described in detail in the December 2019 Release Notes.

[ADM-AUC-HR-10177]

## <span id="page-11-0"></span>**7 TABLES Tax Rate Tables New Fields [Enhancement]**

To comply with IRS regulations, the Tax Rate tables were updated with new fields. Select **Human Resources**  Tables  $\triangleright$  Tax Rate tables to see the change.

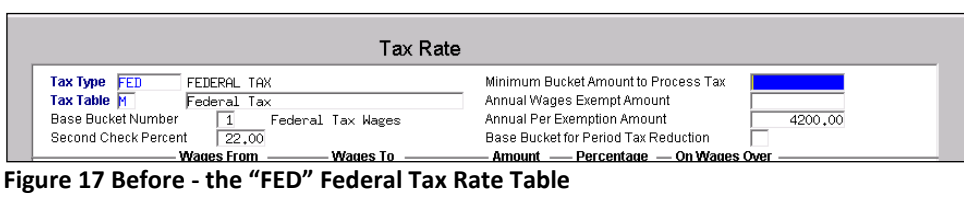

The **2020 W4** annual exemption amount for **H & S is \$8,600** and for **M** is **\$12,900** and appears on the **FED** table.

The **FED2020** exemption amount is part of the employee's **W4** and is on

the personal tab.

| Tax Rate                                                                                                    |                                                                                                    |
|----------------------------------------------------------------------------------------------------|----------------------------------------------------------------------------------------------------|
| Tax Type <b>FED</b><br>FEDERAL TAX<br><b>Tax Table M</b><br>Federal Tax<br><b>Base Bucket Number</b><br>Federal Tax Wages                                      | Minimum Bucket Amount to Process Tax<br>Annual Wages Exempt Amount<br>Annual Per Exemption Amount<br>4300,00 |
| Base Bucket for Period Tax Reduction<br>22,00<br><b>Second Check Percent</b><br>- Wages To - Mages To Amount - Percentage - On Wages Over<br><b>Wages From</b> | 2020 W4 Annual Exemption<br>12900.00                                                                         |

**Figure 18 After – the "FED" table with a new field for 2020 W4 Annual Exemption amount – changes highlighted**

The **Base Bucket for Period Tax Reduction** field shown at **#1** in **Figure 18** was moved to the left to make room for the **2020 W4 Annual Exemption Amount** field.

The **2020 W4 Annual Exemption** amount of **\$12,900**, shown in **#2** in **Figure 18**, is taken from [Publication 15-T.](https://www.irs.gov/pub/irs-pdf/p15t.pdf)

The example shown is the dollar value for **M**; **H** and **S** each use \$8600 for Calendar year ending 31 December 2020. These exemption amounts are used with the **FED** tax type.

See also **Human Resources Help Reference Library Tables HR–605 W4 Percentage Method Tables** for more detailed information.

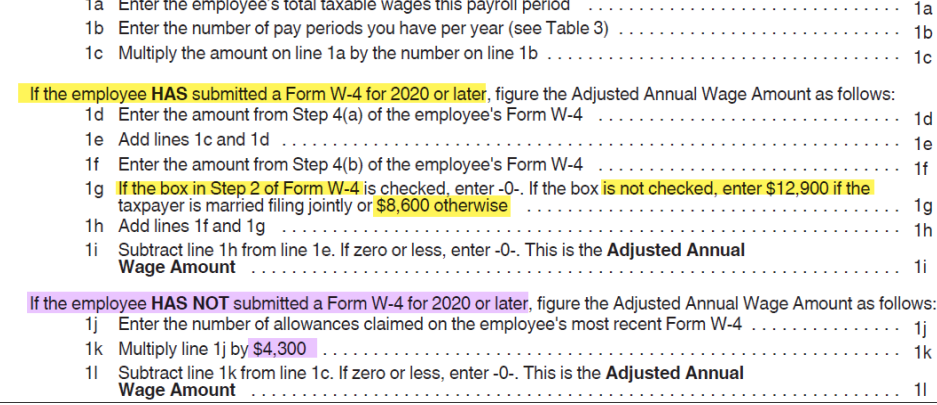

**Figure 19 Excerpt of Page 5 from Publication 15t**

Due to changes in law, currently neither personal nor dependency exemptions are valid. Therefore, on the **FED2020** Tax Rate table, no exemption amounts should be entered.

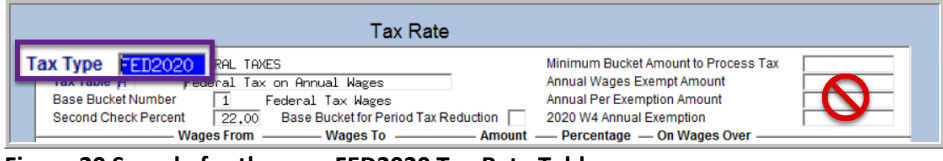

**Figure 20 Sample for the new FED2020 Tax Rate Table**

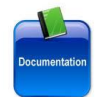

Step 1.

See the IRS Publication 15T [for definitive](https://www.irs.gov/pub/irs-pdf/p15t.pdf) information on the tax withholding methods. See **HR–605 in the Help Reference Library** for detailed instructions for updating the Tax Rate table.

[ADM-AUC-HR-10186]

#### <span id="page-12-0"></span>**7.1 IRS Tools for the New W4 [Enhancement]**

The IRS offers

- a withholding estimator for employEEs to use when furnishing a new form W4, and
- a withholding assistant for employERs verifying the federal tax withheld from paychecks

#### <span id="page-12-1"></span>**7.1.1 Online Withholding Estimator for Employ***EE***s Furnishing a New W4**

If employees choose to furnish a new **W4** the best method for filling out the **W4** is to use the withholding estimator found here:

<https://www.irs.gov/individuals/tax-withholding-estimator>

Existing employees are *not required* to furnish a new **W4** if they are not asking for additional withholding. New employees and any employees asking for a change, such as additional withholding, must furnish a new **W4**.

Use the online estimator because it yields more accurate results than manual calculations using the tables on the **2020 W4**.

A copy of the completed **W4** may be saved for each employee and attached to their employee maintenance record.

[ADM-AUC-HR-10208]

#### <span id="page-13-0"></span>**7.1.2 Employ***ER***s Tax Calculation Spreadsheet**

When submitting a new form W4, employees may find that the federal tax withheld from their next paycheck yields unexpected or unintended results. To give employees an accurate estimate of the impact of the new **W4**, please use the Excel® [spreadsheet](https://www.irs.gov/pub/irs-utl/IncomeTaxWithholdingAssistantForEmployers2020.xlsx) downloaded from the IRS website:

<https://www.irs.gov/pub/irs-utl/IncomeTaxWithholdingAssistantForEmployers2020.xlsx>

The spreadsheet looks like this and may be used for either the *existing W4* provided prior to January 2020 or the *new W4;* follow the instructions in blue in the lower right corner of the spreadsheet:

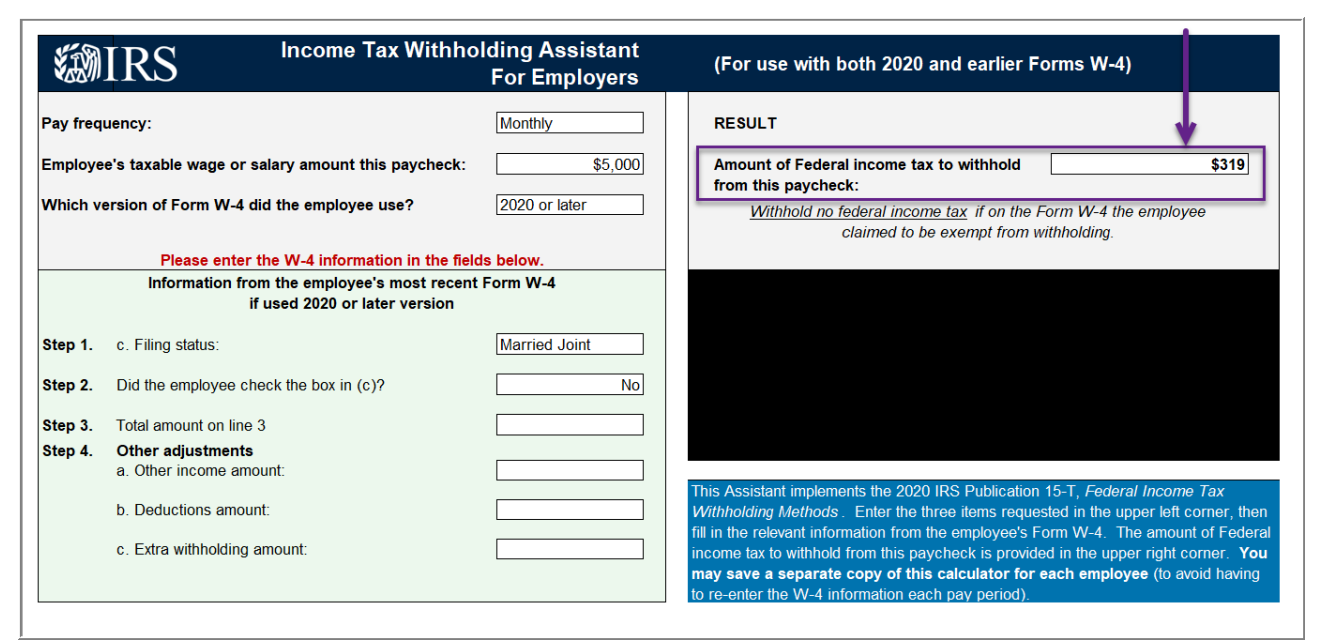

**Figure 21 Image of the Income Tax Withholding Assistant Spreadsheet for Federal Tax Calculation**

For each employee submitting a **W4**, a copy of the completed spreadsheet may be saved and attached to their employee maintenance record.

[ADM-AUC-HR-10208]

## <span id="page-13-1"></span>**8 VENDOR CHECK HISTORY Void Date Column [Enhancement]**

Vendor checks issued during the payroll process sometimes need to be voided. There is a document, **HR–420 Voiding A Vendor Check from a Payroll**, describing how to handle vendor check voids.

**ADMINS** added a **Void Date** column to the **Human Resources Queries Vendor Check History** screen. Use this column to enter a void date; entering a date in this column does not affect any of the payroll reports or files, it is only a *note* to help immediately identify the check as void.

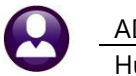

Human Resources March 2020

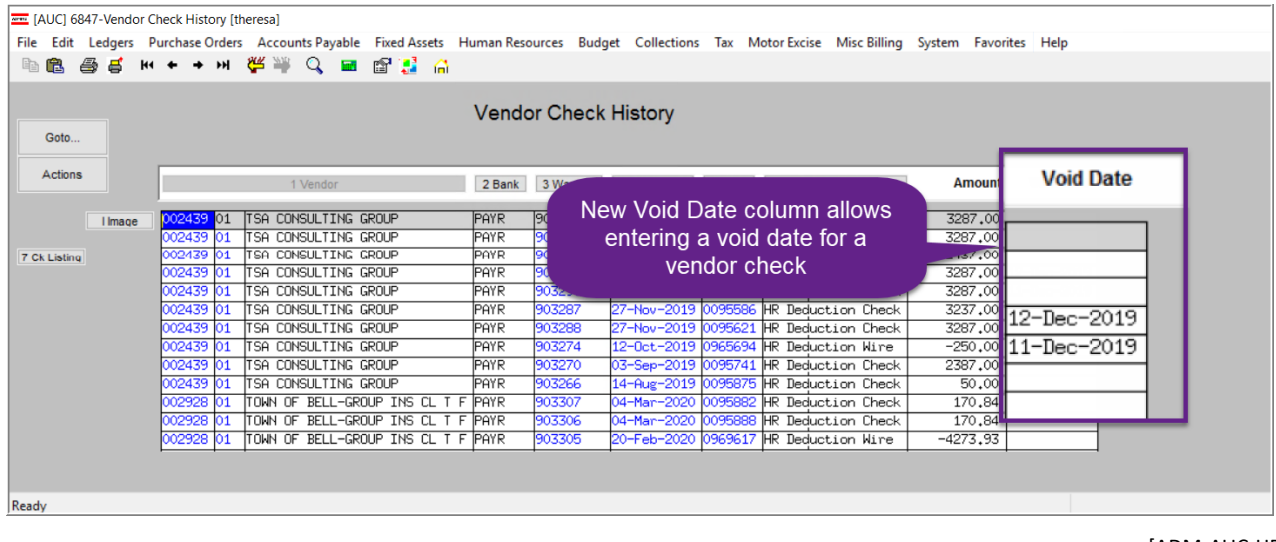

[ADM-AUC-HR-10055]

## <span id="page-14-0"></span>**9 YEAR END PROCESSING**

- enhanced year end (**W2, 1099R, & 1095C**) processes to notify payroll staff of undeliverable email forms
- fixed the display of the self-insured checkbox on the **1095C** work file screen

## <span id="page-14-1"></span>**9.1 W2 & 1099R Processing [Enhancement]**

**ADMINS** continues to update the product to check email addresses during entry. There are times when an email address (that was working previously) is rejected and this has caused the process to not complete. Now, an email will instead be sent to the user who ran the process indicating that the **W2 or 1099R** was not delivered.

This will allow the processor to contact the employee to get the email corrected then manually forward the **W2 or 1099R** email.

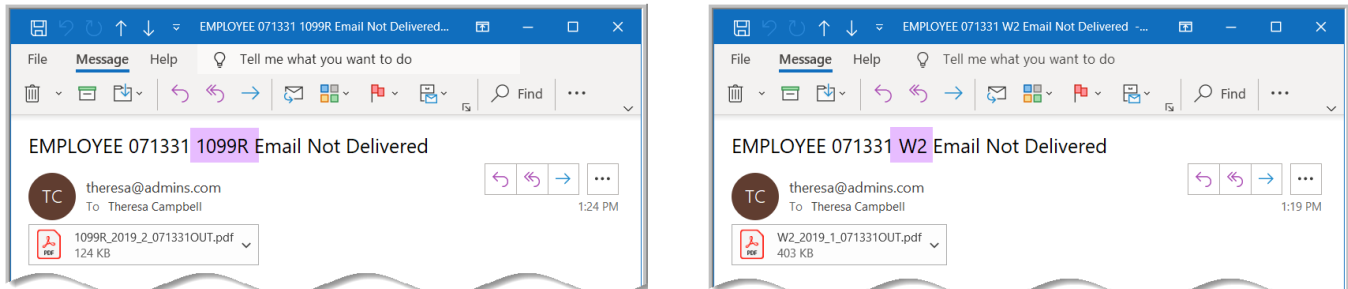

**Figure 22 Sample of email sent to the user running the W2 or 1099R process – shows the employee # and the form name**

[ADM-AUC-HR-10147]

## <span id="page-14-2"></span>**9.2 1095C [Edit 1095 Work File] Screen [Fix]**

Sites that are self-insured indicate so by selecting the **Yes** radio button on the **Human Resources Tables W2 Entity Table [2 Payroll W2 ACA]** tab as shown in **[Figure 23](#page-15-1)**:

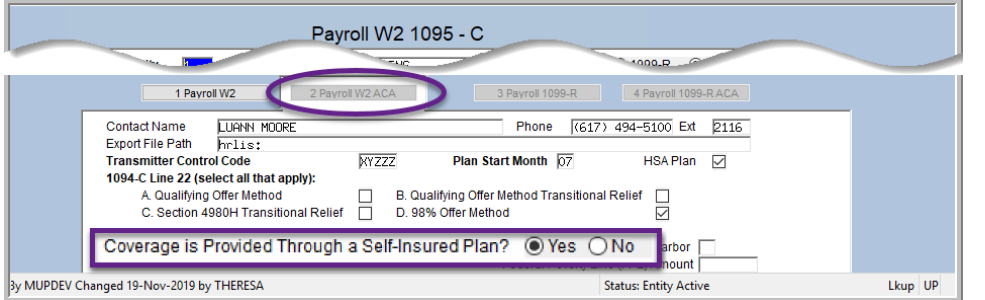

<span id="page-15-1"></span>**Figure 23 The Payroll 1095C Entity Table shows if coverage was provided through a self-insured plan**

The **Edit 1095 Work File** screen was showing the checkbox as grayed out even if the **Yes** radio button was selected. This was a screen display issue that affected neither the printed 1095C forms nor the electronic file submitted to the IRS. **ADMINS** corrected this and the checkbox will show the correct coverage status on the screen.

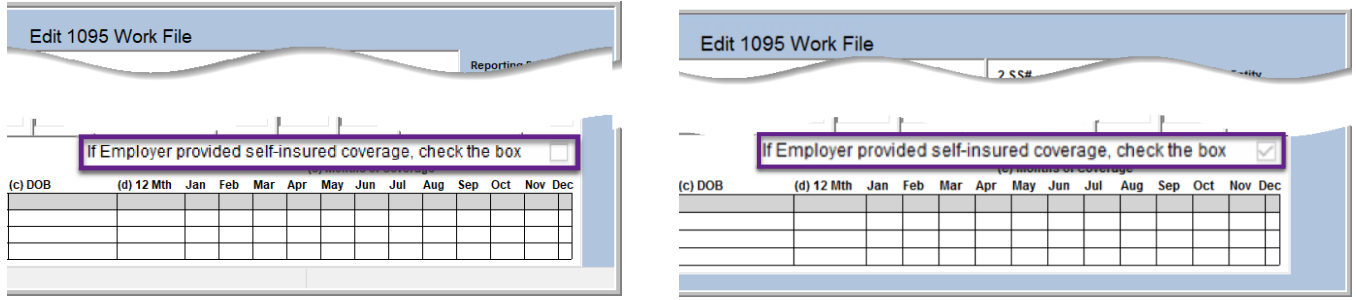

**Figure 24 The self-insured checkbox on the Edit 1095 Work File screen – before and after**

[ACM-AUC-HR-10194]

## <span id="page-15-0"></span>**9.3 HSA (Health Savings Account) Plans [Clarification]**

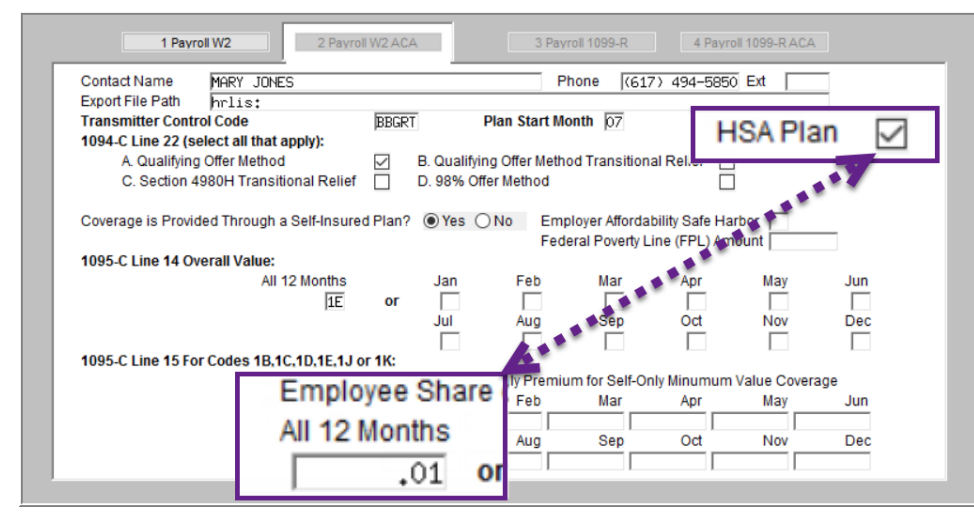

If the site uses an **HSA plan, at no cost to the employees**, check the **HSA Plan**  $\mathbf{⊠}$ , select the correct code from the lookup for line 14 (most sites use **"1E"**) and enter **.01** in line 15.

This will display zero dollars on the forms, the screen, and in the file sent to the IRS.

#### **Figure 25 Payroll W2 / 1095C Filing Table**

If the plan is in effect for only a portion of the year, check the **HSA Plan**  $\boxtimes$  and enter the .01 in each month the plan is in effect.

[ADM-AUC-HR-10214]

## <span id="page-16-0"></span>**9.4 Emailing 1095C Forms to Employees [Enhancement]**

**ADMINS** continues to update the product to check email addresses during entry. There are times when an email address (that was working previously) is rejected and this has caused the process to not complete. Now, an email

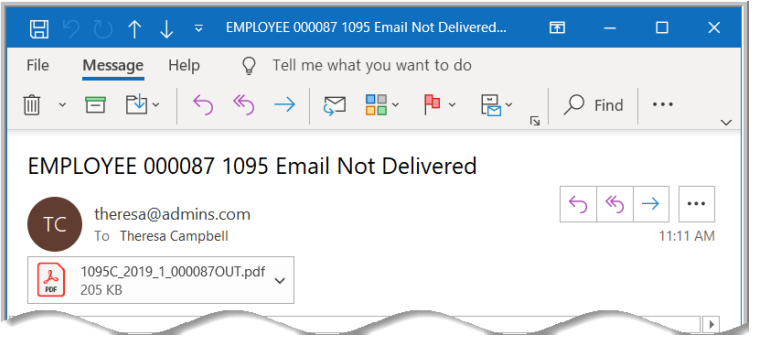

will instead be sent to the user who ran the **1095** process indicating that the **1095C** was not delivered.

This will allow the processor to contact the employee to get the email corrected then manually forward the email.

[ADM-AUC-HR-10147]

## <span id="page-16-1"></span>**10 SITE SPECIFIC ATTENDANCE REPORT [Enhancement]**

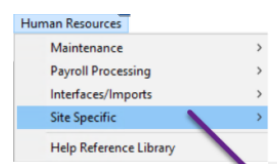

The site-specific **Daily Attendance Summary Report** was not printing the description for new location codes (added following the original installation). These codes were not available to be maintained by the end user. **ADMINS** added an

**MBE: Salary Projections** MBE: Timesheet History Summary by Account MBE: Daily Attendance Report MBE: Attendance Location Table MRF: Health Insurance Audit MBE: Health Costs MBE: Plan with Ease Demographics MBE: Teacher Pension Deduction Update MBE: Copy EEO4 Files to MDT

**Attendance Location** table to be maintained by the end user for display on the report.

When a new location is used in the district, add it to the **Attendance Location Table**. The code and associated description will be shown on the report.

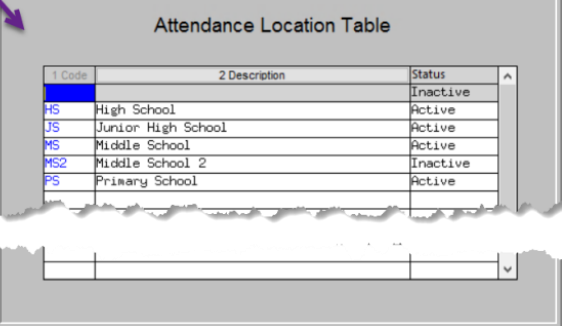

[MBE-SUP-SAPL-1069]

# <span id="page-17-0"></span>**11 COPY LIVE TO TRAINING [ENHANCEMENT]**

Department Group Menu initiate copying live to training, select: Reports **AUC Support** Interfaces/Imports **System**  $\triangleright$  **Site Specific**  $\triangleright$  Copy Live to Training (Batch) Copy Live to Training (Batch) **Site Specific** Help Reference Library

This process will refresh the training module, so verify with other department heads that they are not in the middle of doing any important testing.

> Read the detailed instructions in the **SY–175 Copy Live to Training (Batch)** document in the **Help Reference Library**.

**ADMINS** is pleased to offer this new feature. Now, users with a security level of **20** can initiate a copy of live data to training. To

[ADM-AUC-SY-8114]

## <span id="page-17-1"></span>**12 WANT FASTER RESPONSE ON SUPPORT REQUESTS?**

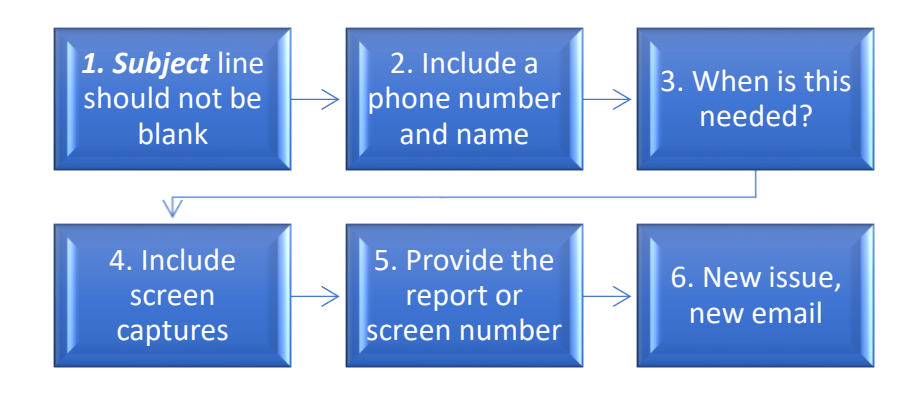

To improve the user experience when emailing support  $\omega$  admins.com for assistance, please include the following information on the email:

- 1. A *Subject:* line should briefly describe the request for example, *Subject:* **Timesheet Entry Screen help needed**, or *Subject:* **Posting Disbursements – need assistance**.
- 2. Include your **full name** and **contact information**, including the **best phone number** to use when support staff call you.
- 3. How critical is the request? Is it *urgent*, as in trying to make a **4PM deadline for a bank ACH file**? If it is for the next time, let us know the next time the process will be run.
- 4. We love **pictures** they are worth a thousand words–include screenshots when relevant.

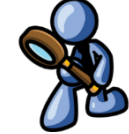

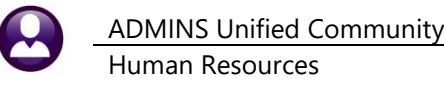

System Use, Menu

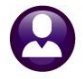

- 5. We love words, too, so describe the problem, and include a **report number** or **screen number** if known.
- 6. Start a **new email for a new issue**. Use **Reply All** to include the entire support team and allow seamless escalation for complex requests.

## <span id="page-18-0"></span>**13 HELP REFERENCE LIBRARY**

<span id="page-18-1"></span>The following new or updated documents were added to the Help Reference Library.

#### **13.1New or Updated Documents**

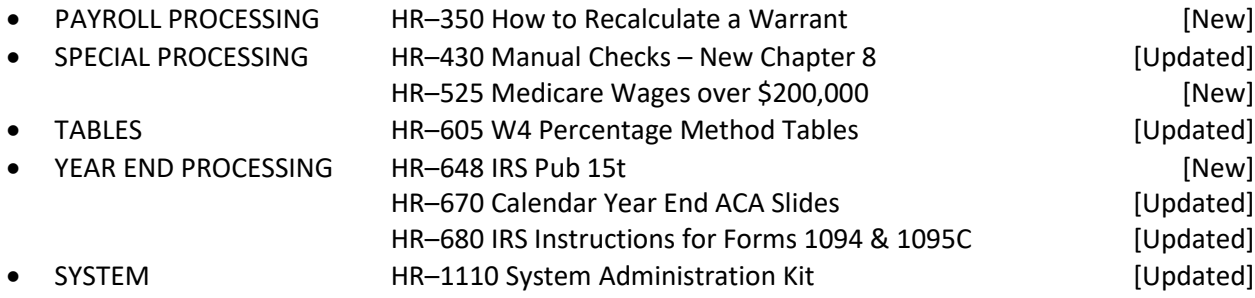